# IV Всероссийский фестиваль методических разработок "КОНСПЕКТ УРОКА" 20 августа - 20 ноября 2014 года

*Темникова Елена Анатольевна Муниципальное автономное общеобразовательное учреждение Лицей №77 г. Челябинска*

## ПОРТРЕТ. ПРОПОРЦИИ ЛИЦА ЧЕЛОВЕКА

**Предмет**: изобразительное искусство

**Базовый учебник**: Л.А. Неменская. Изобразительное искусство: искусство в жизни человека: учеб. для 6 кл. общеобразоват. учр./ Л.А. Неменская; под.ред. Б.М. Неменского. – М.: Просвещение, 2013.

**Тема урока:** «Портрет. Пропорции лица человека» (урок изобразительного искусства с использованием программного обеспечения GIMP в 6 классе).

**Класс:** 6

**Цель урока** – анализ особенностей изображения при создании портрета.

**Задачи урока:** формирование УУД в условиях решения учебных задач:

1) **познавательные УУД** - понять, что такое пропорции, почему важно знать законы построения при рисовании портрета;

2) **коммуникативные УУД** – через коллективную оценку выполненного задания;

3) **регулятивные УУД** – индивидуальная работа с собственным изображением.

4) **личностные УУД** – анализ выполненного задания.

**Тип урока:** комбинированный урок.

**Необходимое оборудование:** ПК учителя, проектор; ПК учеников, программное обеспечение GIMP, фото (портрет-фас).

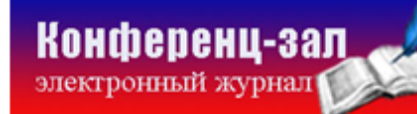

### **Структура и ход урока**

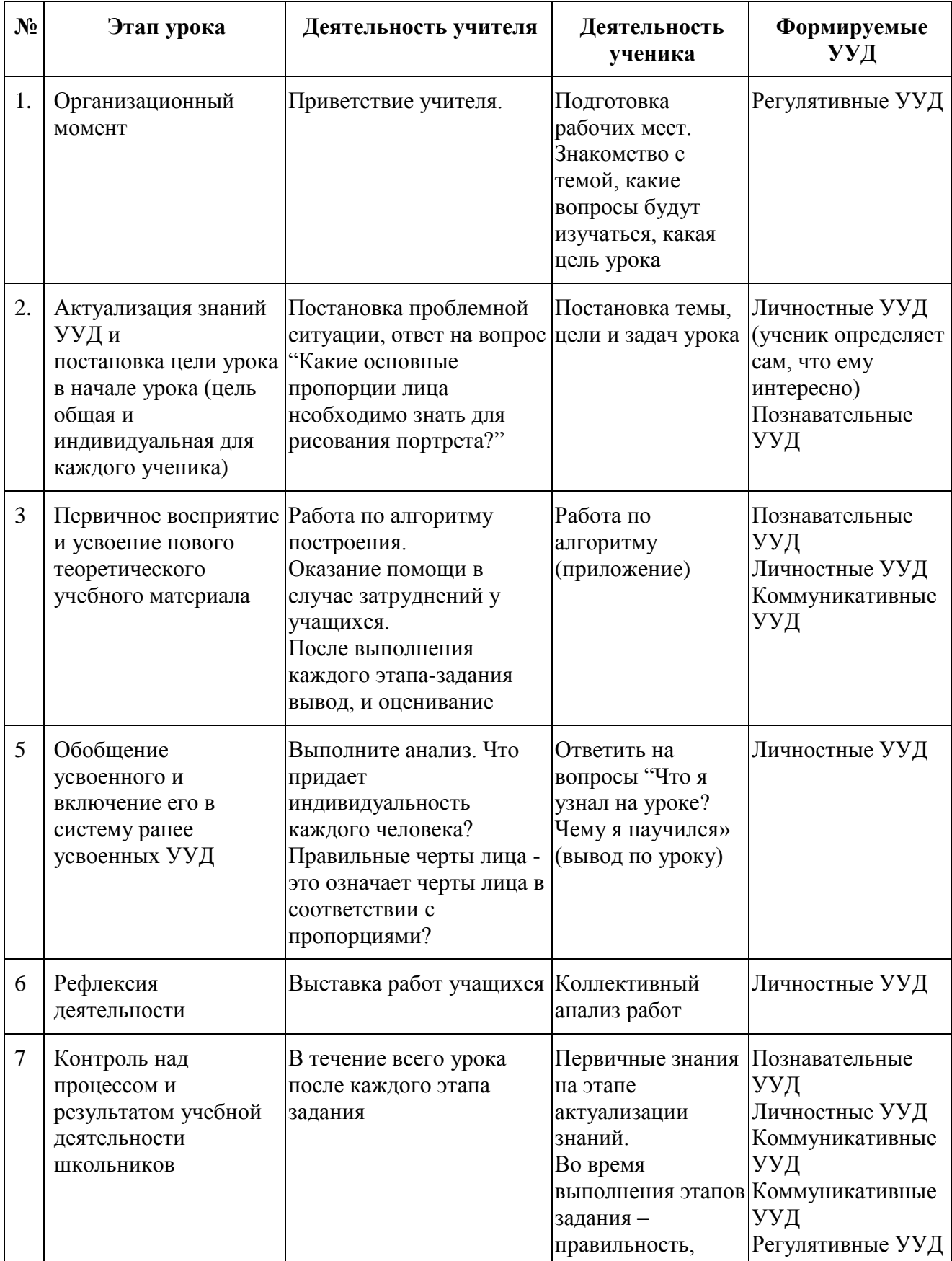

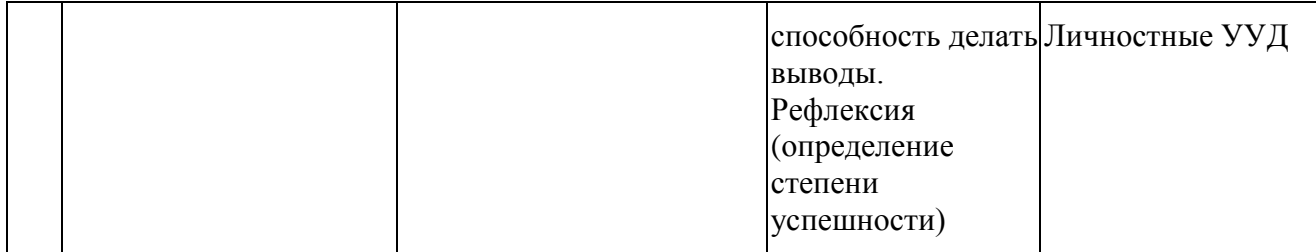

#### ПРИЛОЖЕНИЕ

#### **Алгоритм выполнения заданий**

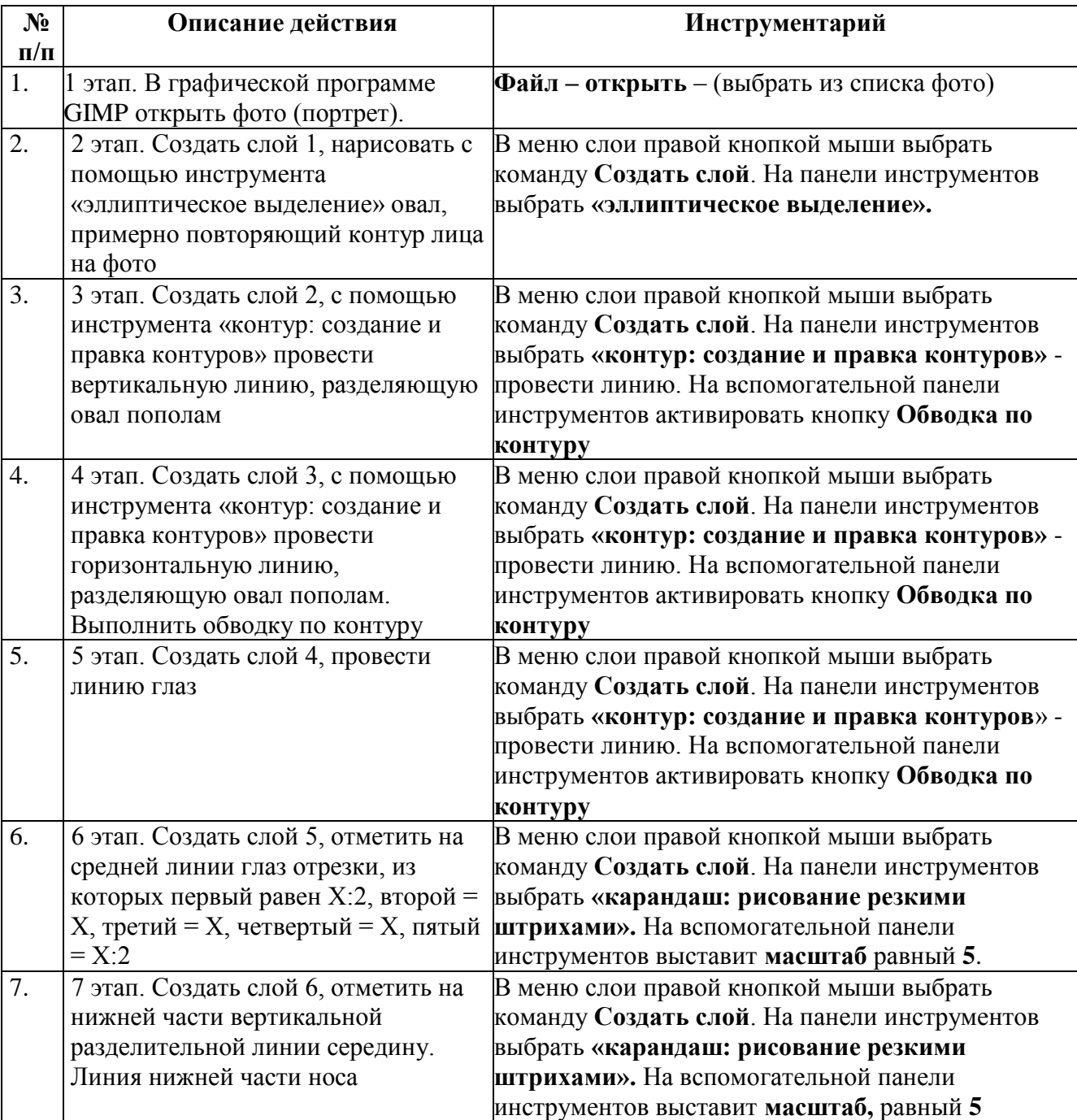

**Конференц-зал** 

электронное средство массовой информации

**ISSN 2223-4063** www.konf-zal.com konf-zal@mail.ru

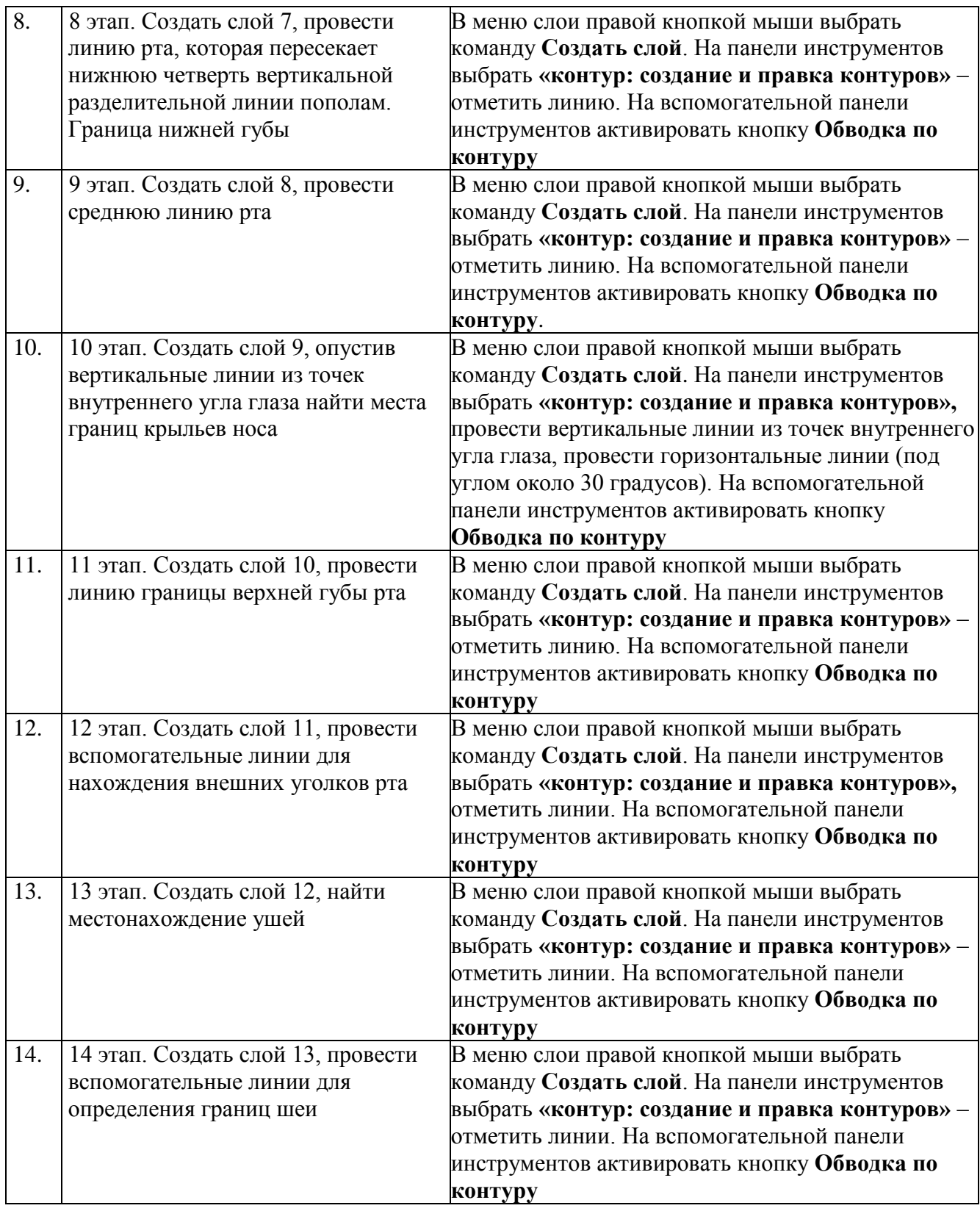